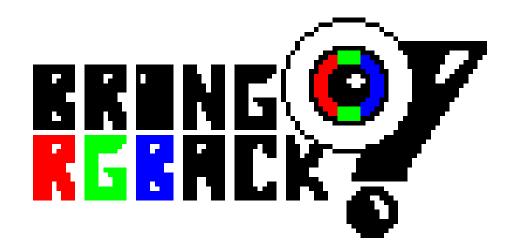

# **GAME MANUAL**

**Team Dead Pixel** 

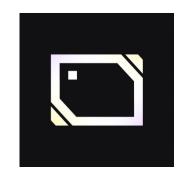

Javier Richarte Gras

Edward Thomas Owen Nolla

Iván Palacios Verano

## **CARGA**

### Amstrad CPC 464/464 plus

Insert the tape into the cassette unit and check that it is fully rewound.

Then, type RUN "and press ENTER / RETURN to execute the reading.

Follow the instructions that appear on the screen.

### WINAPE with profile of Amstrad CPC 464/464

Insert the virtual tape (.cdt file) into the cassette unit offered by the emulator.

Then, type | TAPE and then RUN. " Then, press ENTER / RETURN to execute the reading.

From there, the emulator is responsible for loading the tape and running the game

### HISTORY

The color of the world has disappeared. Or, rather, it has been stolen. Your mission is clear: bring back color.

Ascend through different areas plagued by enemies: The Eyes. Each zone completed will allow you to recover a colour from the RGB. Get them all and finish with the plague of Eyes.

#### Forest

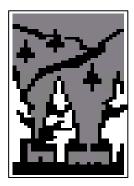

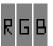

Ascends through the forest to recover the red color.

Avoid obstacles and kill the Watchful Eyes. You will not have problems if they do not detect you.

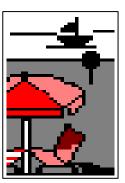

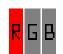

#### Beach

Returns the green color to the world.

Dodge the bullets from the **Turret Eyes** or attack them, they will react.

Use the RGB Shot that some enemies leave when they die to do more damage.

#### Military Base

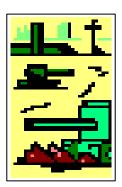

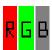

Complete the RGB with the blue color.

Try to advance
without being
reached by a

Guardian Eye if you
want to get it,
because you can not
kill them.

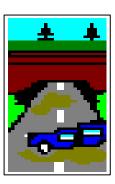

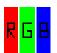

#### Roac

You have returned the colors to the world, put an end to the plague of The Eyes once and for all.

But hurry, if you take a long time to ascend you will be attacked by the Lightning Eyes in the back.

# CONTROLS

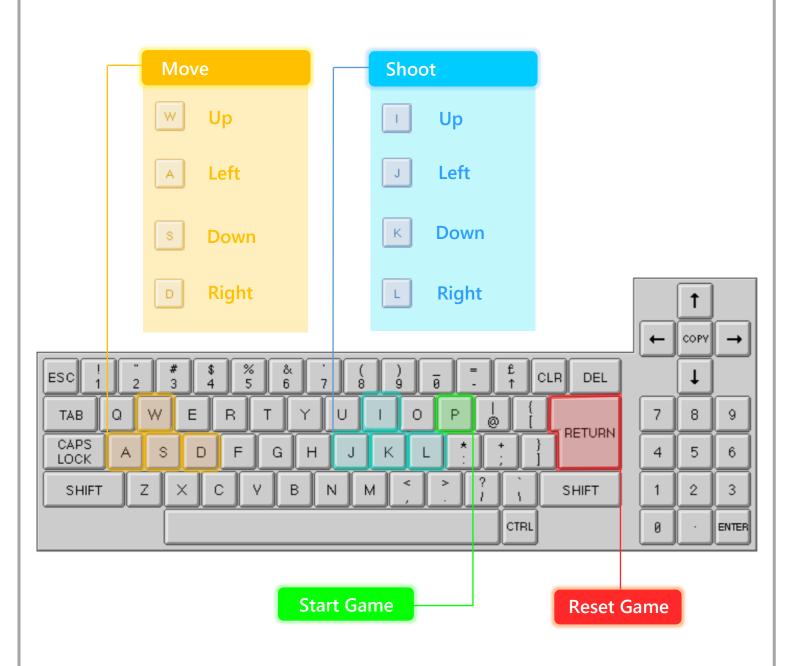